## **PROYEK AKHIR**

# **SISTEM PRESENSI DENGAN SCAN QR CODE MENGGUNAKAN FRAMEWORK DJANGO BERBASIS WEB (Studi Kasus: di STIE Solusi Bisnis Indonesia)**

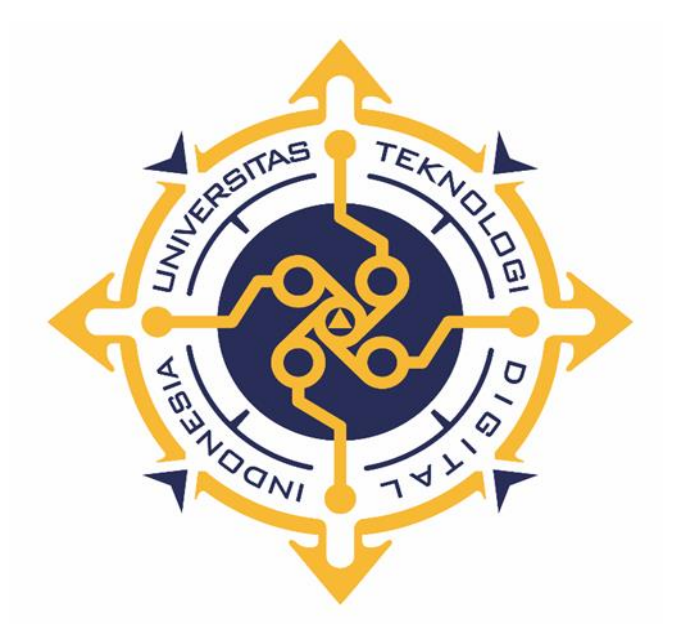

**NUVI ARDHANI HAKIM YONANTO NIM : 203310005**

# **PROGRAM STUDI TEKNOLOGI KOMPUTER PROGRAM DIPLOMA TIGA FAKULTAS TEKNOLOGI INFORMASI UNIVERSITAS TEKNOLOGI DIGITAL INDONESIA YOGYAKARTA 2023**

## **PROYEK AKHIR**

# **SISTEM PRESENSI DENGAN SCAN QR CODE MENGGUNAKAN FRAMEWORK DJANGO BERBASIS WEB (Studi Kasus: di STIE Solusi Bisnis Indonesia)**

**Karya Tulis Diajukan Sebagai Salah Satu Syarat untuk Memperoleh Gelar Ahli Madya Komputer**

**Program Studi Teknologi Komputer**

**Oleh :**

**Nuvi Ardhani Hakim Yonanto 203310005**

# **PROGRAM STUDI TEKNOLOGI KOMPUTER PROGRAM DIPLOMA TIGA FAKULTAS TEKNOLOGI INFORMASI UNIVERSITAS TEKNOLOGI DIGITAL INDONESIA YOGYAKARTA**

**2023**

#### **HALAMAN PERSETUJUAN**

Judul : Sistem Presensi dengan Scan QR Code Menggunakan Framework Django Berbasis Web (Studi Kasus: di **STIE Solusi Bisnis Indonesia)** Nama Mahasiswa : Nuvi Ardhani Hakim Yonanto Nomor Mahasiswa : 203310005 : Teknologi Komputer Program Studi Jenjang : Diploma III (D3) **Tahun**  $: 2023$ Telah diperiksa dan disetujui untuk diujikan Yogyakarta, 21 Agustus 2023

> Menyetujui **Dosen Pembimbing**

Adi Kusjani, S.T., M.Eng.

# **HALAMAN PENGESAHAN PROYEK AKHIR**

# SISTEM PRESENSI DENGAN SCAN QR CODE MENGGUNAKAN **FRAMEWORK DJANGO BERBASIS WEB** (Studi Kasus: di STIE Solusi Bisnis Indonesia)

Telah dipertahankan di depan Dosen Penguji Proyek Akhir dan dinyatakan diterima sebagai syarat memperoleh gelar Ahli Madya Komputer

Program Studi Teknologi Komputer

Fakultas Teknologi Informasi

Universitas Teknologi Digital Indonesia

Yogyakarta

Yogyakarta, 21 Agustus 2023

Dewan Penguji

1. Dr. L.N Harnaningrum, S.Si., M.T (Ketua)

0513057101

NIDN

2. Adi Kusjani S.T, M.Eng (Sekretaris)

0515067501

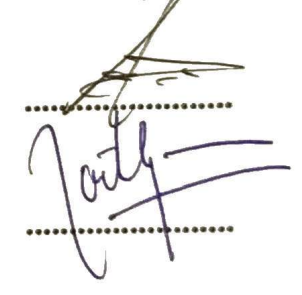

**Tanda Tangan** 

3. Luthfan Hadi Pramono, S.ST., M.T (Anggota) 0503048201

TEKNOL Mengetahui, Ketua Program Studt Teknologi Komputer INIVERS Adi/Kusjahi, S.T., M.Eng. NIDN. 0515067501

### PERNYATAAN KEASLIAN PROYEK AKHIR

Dengan ini saya menyatakan bahwa naskah Proyek Akhir ini belum pernah diajukan untuk memperoleh gelar Ahli Madya Komputer di suatu Perguruan Tinggi, dan sepanjang pengetahuan saya tidak terdapat karya atau pendapat yang pernah ditulis atau diterbitkan oleh orang lain, kecuali yang secara sah diacu dalam naskah ini dan disebutkan dalam daftar pustaka

Yogyakarta, 25 Agustus 2023

Nuvi Ardhani Hakim Yonanto NIM 203310005

### **HALAMAN PERSEMBAHAN**

<span id="page-5-0"></span>Segala puji dan syukur penulis haturkan kepada kehadirat Allah Yang Maha Esa, atas rahmat, nikmat, dan inayah yang senantiasadilimpahkan oleh-Nya kepada kita semua.

Shalawat dan salam selalu tercurahkan kepada nabi sekaligus junjungan seluruh umat muslim, Nabi Muhammad Shallallahu'AlaihiWasallam yang telah menuntun seluruh umatnya dari jaman kegelapan menuju jalan yang lebih terang.

Penyusunan Proyek Akhir ini saya persembahkan kepada :

- 1. Orang tua saya, Bapak Yoni Ahmadi dan Ibu Endang Purwaningsih yang telah senantiasa memberikan dukungan, semangat, serta doa kepada saya
- 2. Kakak saya Anggip Hakim Yonanto yang telah memberikan semangat dan semoga kita menjadi anak yang membanggakan kedua orang tua.
- 3. Sahabat-sahabat saya yang selalu memberikan motivasi dan dukungan untuk saya dalam menyelesaikan proyek akhir ini.
- 4. Mas Trian, mas Ajik, mbak Dina dan mbak Aurel yang selalu bersedia untuk bertukar pikiran dan memberi masukan serta motivasi tiada henti.
- 5. Dosen Pembimbing bapak Adi Kusjani, S.T, M.Eng. yang sudah membimbing serta memberi masukan dan saran selama ini, sehingga saya dapat menyelesaikan proyek akhir ini.
- 6. Perempuan yang menemani saya hingga titik ini, berbahagialah selalu dan jangan lupa makan
- 7. Teman teman D3 Teknologi Komputer 2020
- 8. Serta semua pihak yang selalu mendukung saya.

## **HALAMAN MOTTO**

<span id="page-6-0"></span>*"Bukan bahagia yang menjadikan kita bersyukur. Tetapi dengan bersyukurlah yang akan menjadikan hidup kita bahagia."( Squidward Tentacle)*

*"Saat orang-orang menganggapmu tidak bisa apa-apa, jangan pedulikan. Karena yang bisa mengubah nasibmu adalah kamu, bukan orang lain."(Rock Lee)*

*"Jika kamu tidak berani mengambil resiko dalam hidupmu, kamu tidak akan pernah bisa menciptakan masa depan" (Monkey D. Luffy)*

*"Jika aku menyerah sekarang, aku akan menyesalinya."(Monkey D. Luffy)*

#### **KATA PENGANTAR**

<span id="page-7-0"></span>Puji dan syukur saya panjatkan kepada Allah Swt. atas ridho-Nya saya dapat menyelesaikan penyusunan proyek akhir yang berjudul "Sistem Presensi dengan Scan QR Code Menggunakan Framework Django Berbasis Web. Studi Kasus : STIE Solusi Bisnis Indonesia".

Dalam penyusunan laporan proyek akhir ini, tentu tak lepas dari pengarahan dan bimbingan dari berbagai pihak. Maka penulis ucapkan rasa hormat dan terima kasih kepada semua pihak yang telah membantu, di antaranya sebagai berikut :

- 1. Bapak Ir. Totok Suprawoto, M.M., M.T. Sebagai Rektor Universitas Teknologi Digital Indonesia.
- 2. Bapak Ir. Muhammad Guntara, M.T. Sebagai Wakil Rektor I Universitas Teknologi Digital Indonesia.
- 3. Bapak Adi Kusjani, S.T., M.Eng. Selaku Ketua Program Studi Teknologi Komputer Diploma 3 Universitas Teknologi Digital Indonesia dan Sebagai Dosen Pembimbing Proyek Akhir
- 4. Bapak Yoni Ahmadi dan Ibu Endang Purwaningsih yang senantiasa memberikan semangat dan dukungan berupa doa dan restu sehingga proyek akhir ini dapat terselesaikan dengan baik.
- 5. Seluruh Dosen dan Staf Karyawan Universitas Teknologi Digital Indonesia.
- 6. Terimakasih kepada sahabat-sahabatku yang selalu mengingatkan untuk segera menyelesaikan tanggung jawab ini.

Semoga segala kebaikan dan pertolongan semuanya mendapat berkah dari Allah Swt. dan akhirnya saya menyadari bahwa proyek akhir ini masih jauh dari kata sempurna, karena keterbatasan ilmu yang saya miliki. Untuk itu saya dengan kerendahan hati mengharapkan saran dan kritik yang sifatnya membangun dari semua pihak demi membangun laporan penelitian ini.

> Yogyakarta, 21 Agustus 2023 **Nuvi Ardhani Hakim Yonanto 203310005**

## **DAFTAR ISI**

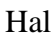

<span id="page-8-0"></span>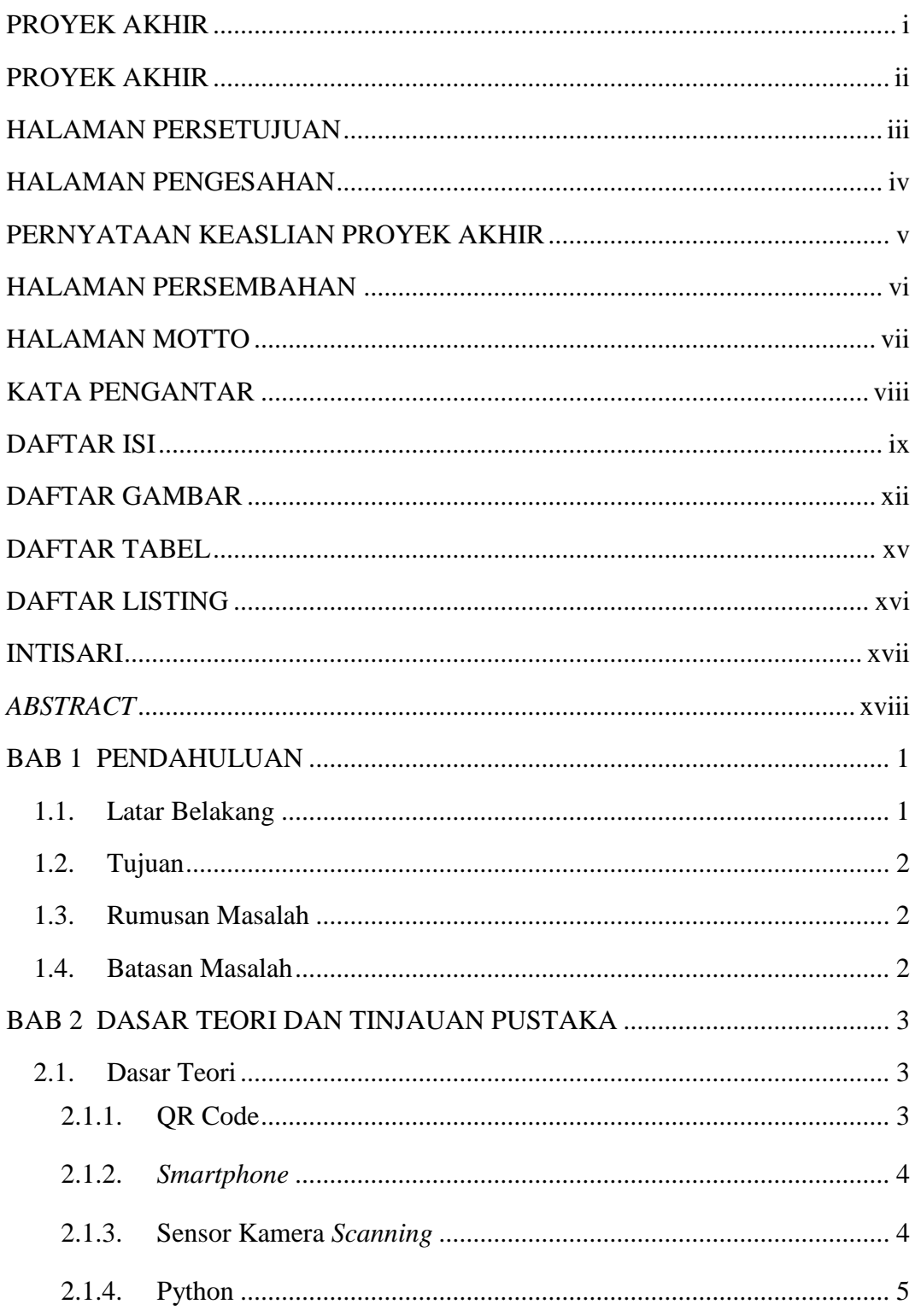

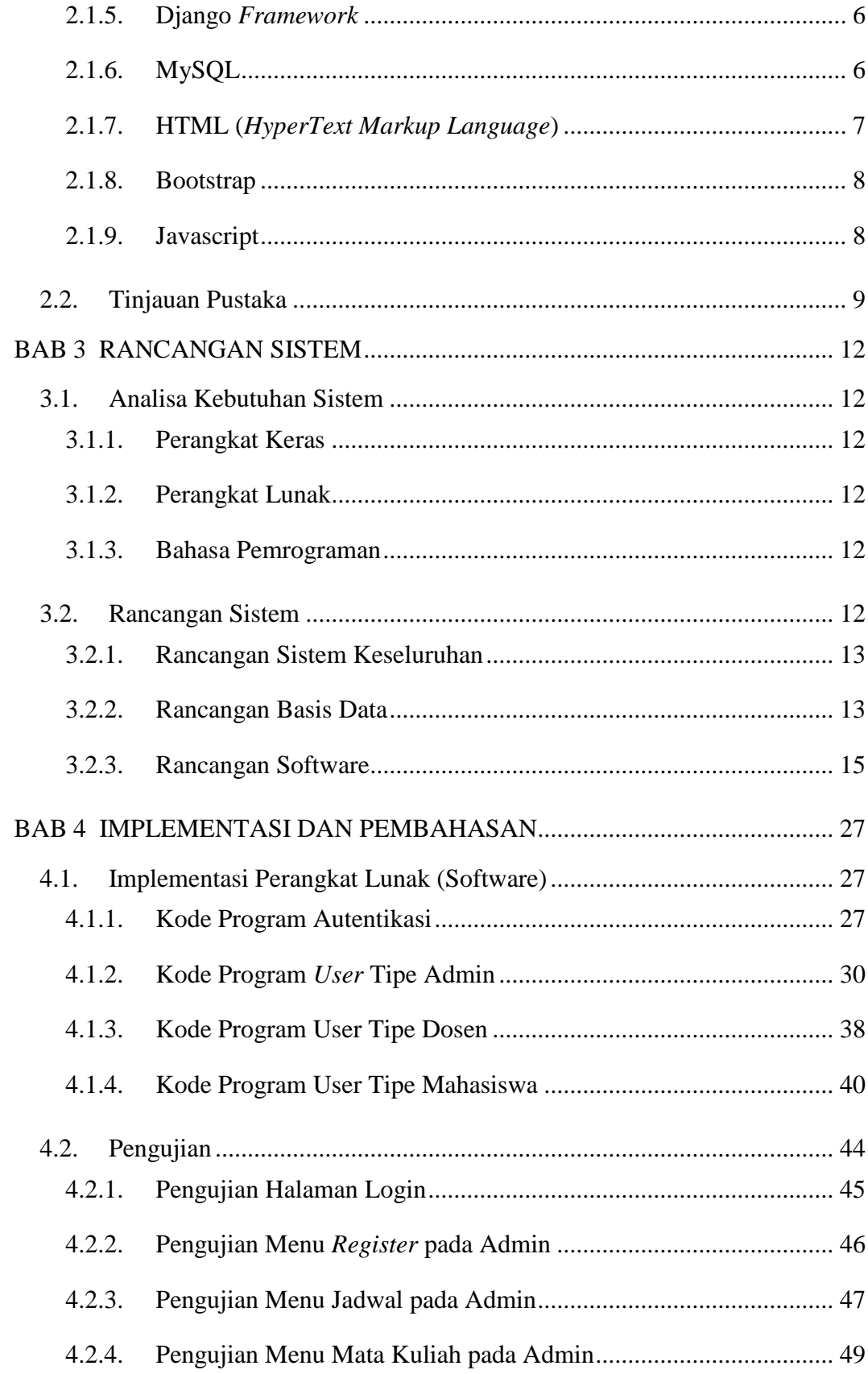

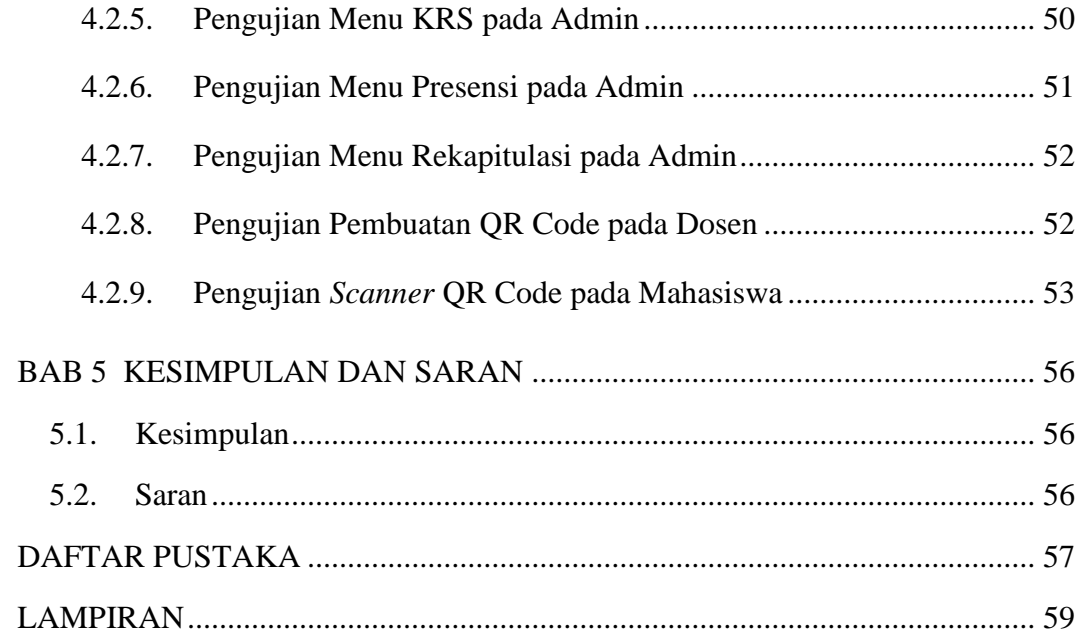

## **DAFTAR GAMBAR**

<span id="page-11-0"></span>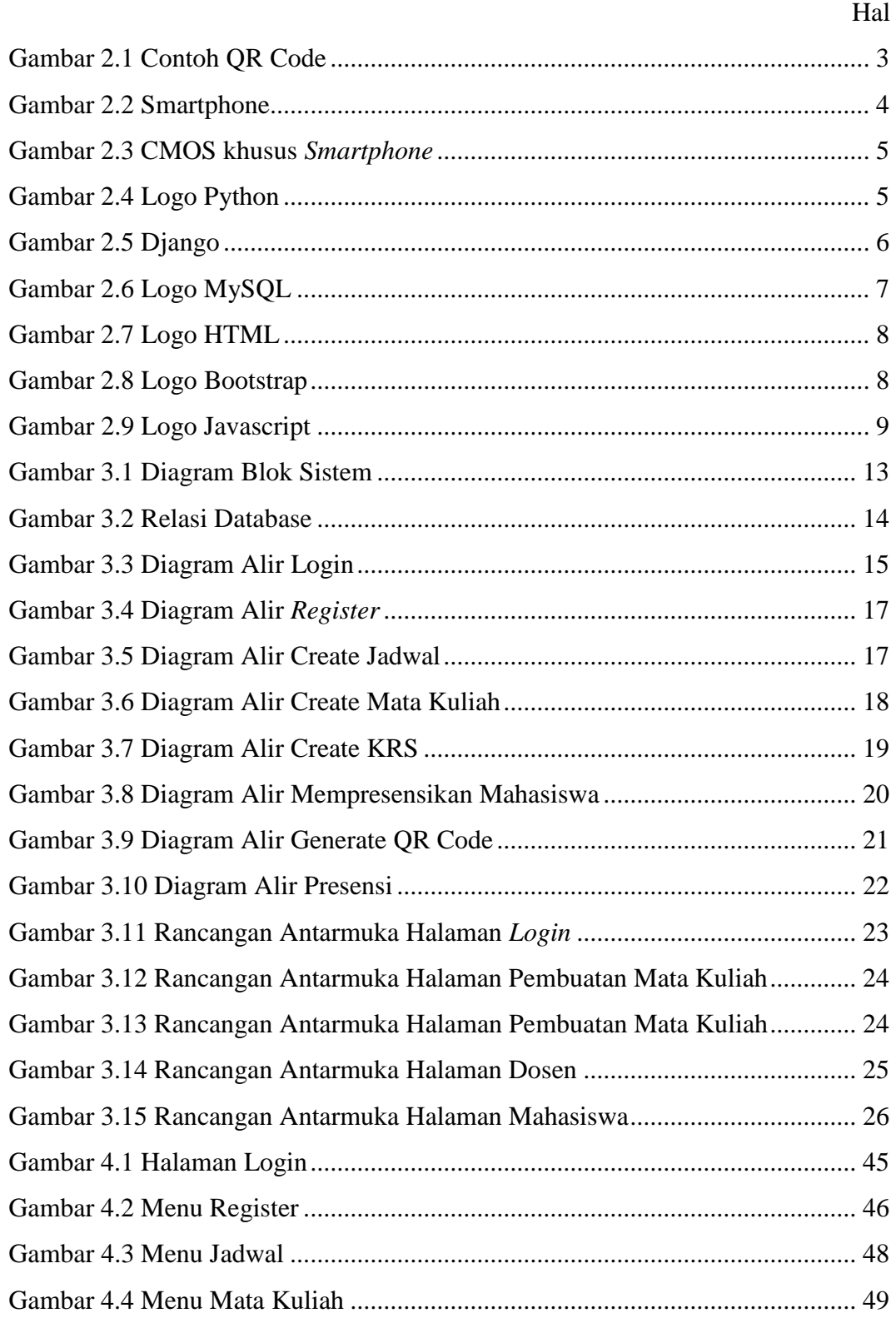

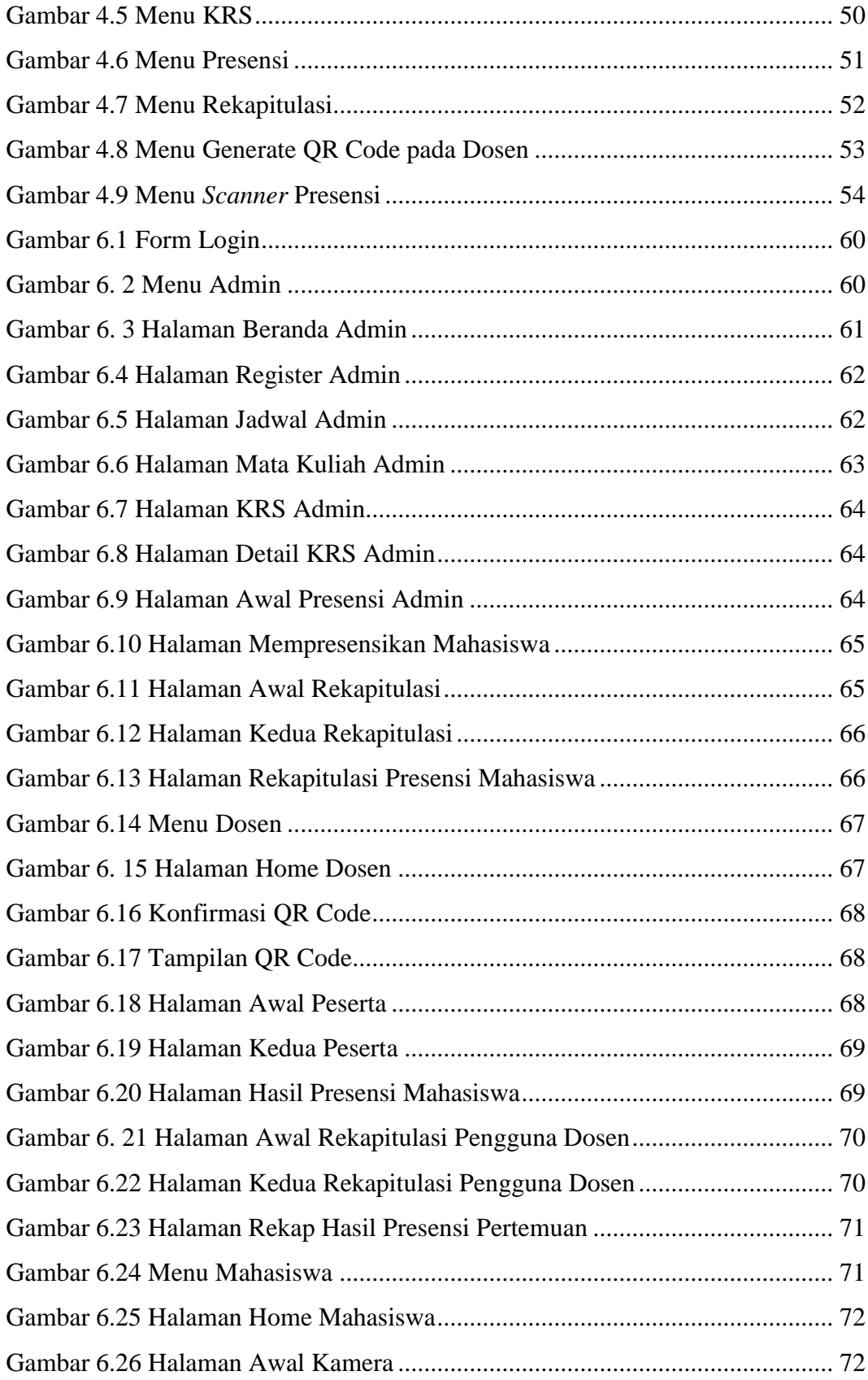

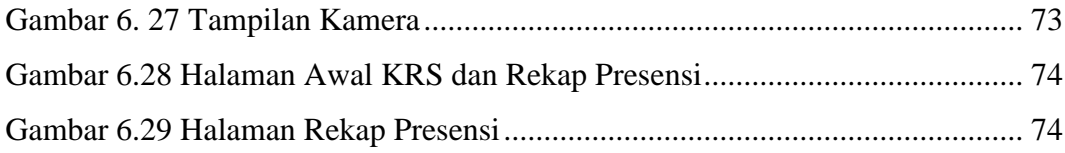

## **DAFTAR TABEL**

Hal

<span id="page-14-0"></span>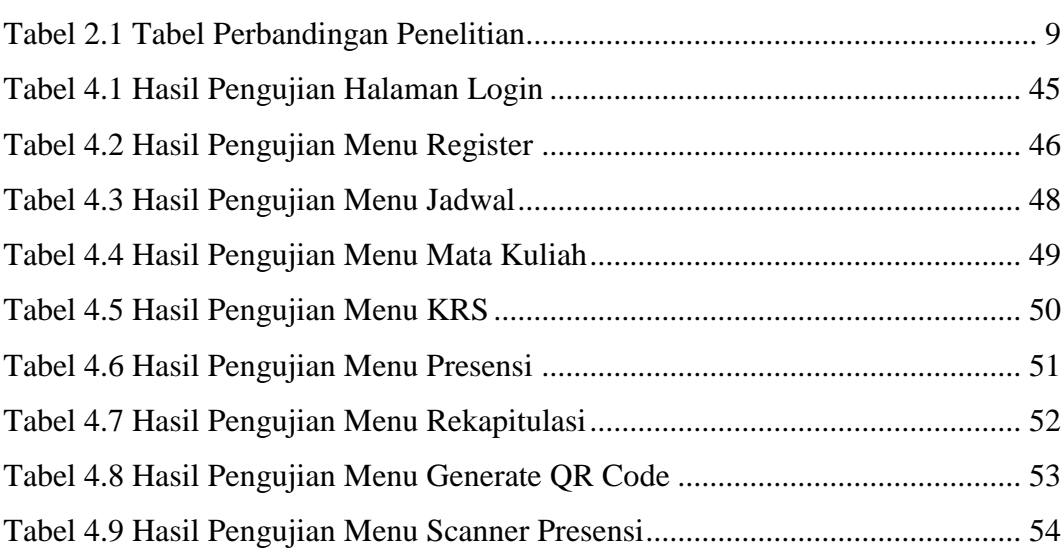

## **DAFTAR LISTING**

<span id="page-15-0"></span>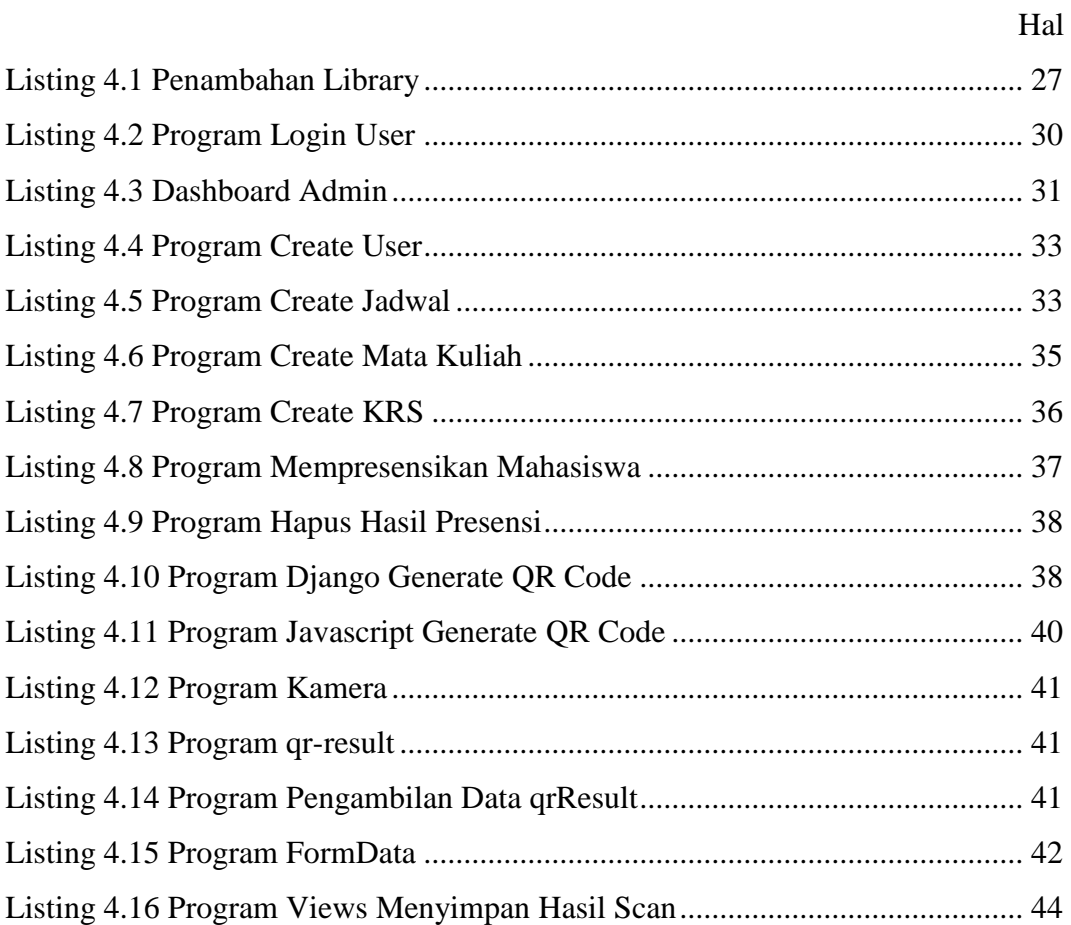

#### **INTISARI**

### <span id="page-16-0"></span>**SISTEM PRESENSI DENGAN SCAN QR CODE MENGGUNAKAN FRAMEWORK DJANGO BERBASIS WEB (Studi Kasus: di STIE Solusi Bisnis Indonesia)**

### **Oleh Nuvi Ardhani Hakim Yonanto 203310005**

## **Program Studi Teknologi Komputer Program Diploma Tiga Fakultas Teknologi Informasi Universitas Teknologi Digital Indonesia Yogyakarta**

Presensi merupakan suatu aktifitas pelaporan dan pendataan kehadiran yang ada dalam sebuah institusi. Berdasarkan cara penggunaanya, sistem presensi dapat dikelompokkan menjadi manual dan digital. Sistem presensi manual merupakan cara pendataan kehadiran dengan cara menggunakan pena berupa tanda tangan . Dengan sistem presensi digital, data kehadiran dapat dicatat secara otomatis dan disimpan dalam bentuk digital.

Saat ini, STIE Solusi Bisnis Indonesia masih mengandalkan sistem presensi manual untuk mencatat kehadiran mahasiswa. Meskipun metode ini telah digunakan selama beberapa waktu, Sistem ini memiliki beberapa kekurangan seperti kesalahan manusia dalam mencatat kehadiran, memerlukan kertas dan tinta yang tidak sedikit, dan membutuhkan ruang yang banyak sebagai tempat penyimpanan arsip presensi. QR Code adalah singkatan dari quick response code. Arti dari kode dalam QR Code ini adalah barcode dua dimensi yang bisa memberikan beragam jenis informasi secara langsung. Informasi yang dimuat pada QR Code tersebut beragam antara lain bisa termasuk teks, URL, dan data-data lainnya.

Teknologi QR Code bisa digunakan untuk sistem presensi digital mahasiswa di STIE Solusi Bisnis Indonesia. Mahasiswa hanya perlu memindai QR Code dengan ponsel pintar, setelah pemindaian berhasil, informasi presensi mahasiswa akan tercatat dalam sistem secara otomatis

Kata kunci : sistem presensi; QR Code;

### *ABSTRACT*

### <span id="page-17-0"></span>*PRESENCE SYSTEM WITH QR CODE SCAN USING THE WEB-BASED DJANGO FRAMEWORK (Case Study: at STIE Solusi Bisnis Indonesia)*

*By Nuvi Ardhani Hakim Yonanto 203310005*

## *Computer Technology Study Program Diploma Three Program Faculty of Information Technology Indonesian Digital Technology University Yogyakarta*

*Presence is an activity of reporting and recording attendance in an institution. Based on how it is used, attendance systems can be grouped into manual and digital. The manual presence system is a way of recording attendance by using a pen in the form of a signature. With a digital presence system, attendance data can be recorded automatically and stored in digital form.*

*Currently, STIE Solusi Bisnis Indonesia still relies on a manual presence system to record student attendance. Although this method has been used for some time, this system has some drawbacks such as human errors in recording attendance, requires a lot of paper and ink, and requires a lot of space as a place to store attendance records. QR Code stands for quick response code. The meaning of the code in the QR Code is a two-dimensional barcode that can provide various types of information directly. The information contained in the QR Code varies, including text, URLs, and other data.*

*QR Code technology can be used for student digital presence systems at STIE Solusi Bisnis Indonesia. Students only need to scan the QR Code with their smart phones, after a successful scan, student attendance information will be recorded in the system automatically*

*Keywords: presence system; QR Code;*